## 支付宝当面付充值后跳转提示验证失败

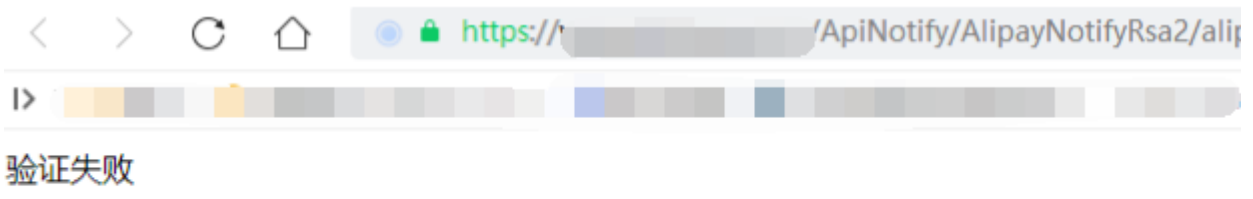

1. 检查后台插件配置的APP\_ID是否填写正确, [插件使用说明](https://www.apayun.com/plugin/6.html)

2.<https://www.apayun.com/plugin/6.html> 生成密钥时, 只能用非JAVA的cs1方式生成密钥, 不能用cs8